República de Colombia

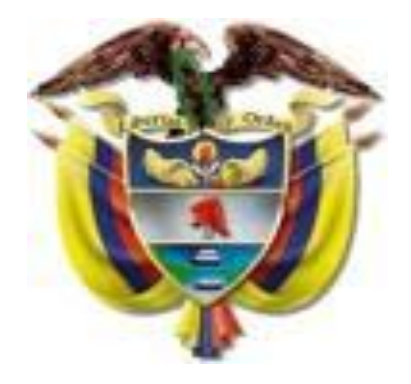

Cámara de Representantes

# **MANUAL DE USUARIO PARA EL MANEJO DEL TABLERO DE CONTROL**

**NOVIEMBRE DE 2008**

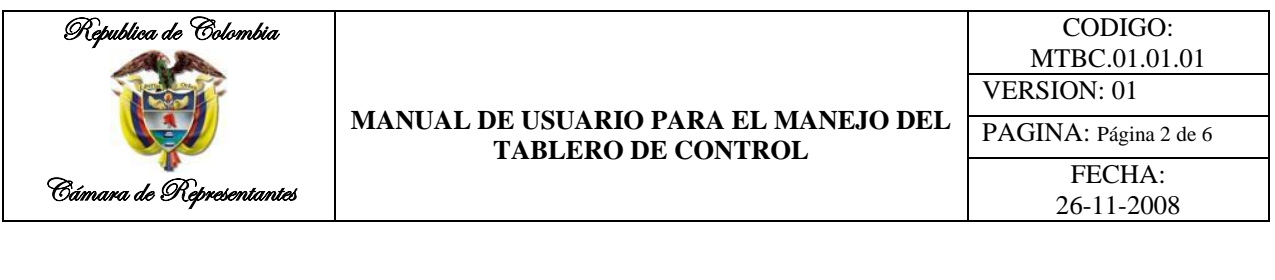

## **Presentación**

En cumplimiento de lo consagrado en el Decreto No. 1599 del 20 de mayo de 2005, la Resolución M.D. No. 0332 del 1 de febrero de 2008 por la cual se adopta el Modelo Estándar de Control Interno MECI 1000:2005, Resolución MD 3064 del 25 de Noviembre de 2008, por la cual se adopta el Sistema de Gestión de la Calidad establecido en la norma técnica de calidad para la gestión pública NTCGP 1000:2004 y se establecen responsabilidades para la implementación y mantenimiento del mismo, se adopta el presente Manual de uusuario para el manejo del Tablero de Control.

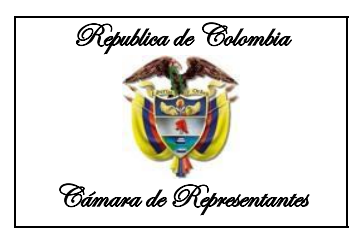

#### **MANUAL DE USUARIO PARA EL MANEJO DEL TABLERO DE CONTROL**

El Tablero de Control que presentamos, incluye los indicadores representativos para el análisis de funcionamiento por parte de la Cámara de Representantes.

Consta de dos archivos:

- 1. BSC Honorable Cámara Representantes.xls, y
- 2. BDIndicadores.xls

El primero muestra el consolidado de los diferentes indicadores agrupados por áreas, mientras que el segundo contiene los datos de cada indicador, junto con una hoja de vida del mismo.

Todos los cambios y actualizaciones de estadísticas se diligencian en el archivo DBIndicadores.xls en el tabulador correspondiente a cada indicador. El archivo principal se actualizará cada vez que se cambie un dato en este archivo.

#### **EL VISOR – ARCHIVO PRINCIPAL**

El archivo principal está compuesto por tres tabuladores (BSC 1, BSC 2 y Control).

Los tabuladores BSC son los que tienen la información que se analizará de acuerdo a los resultados de los indicadores. (Ver Fig. 1).

Está organizado por áreas y un desglose para hacer más específico el tipo de análisis al que se refiere el indicador.

Se encuentra un consecutivo de cada indicador, su código, la descripción del mismo (nombre del indicador), el acumulado actual (promedio sobre datos recogidos), y las metas propuestas por el indicador. Estos nos muestran el estado actual y las metas a las que se quiere llegar, en forma numérica.

Antes de estos aparece un indicador de color (Rojo, amarillo y verde), que indican el nivel de alerta actual dependiendo de los resultados del indicador en cuestión (Verde = aceptable, Amarillo = alerta, Rojo = Deficiente).

|                    | Republica de Colombia<br>Cámara de Representantes |                         |                                                                | <b>CÁMARA DE REPRESENTANTES</b><br><b>TABLERO DE CONTROL</b><br><b>AÑO 2009</b>                                                                                                    | <b>MANUAL DE USUARIO PARA EL MANEJO DEL</b><br><b>TABLERO DE CONTROL</b> |                                      |         |                                                                                   |                                                                                              |                                          |                                          |                                          |                                          |                                           | CODIGO:<br>MTBC.01.01.01<br><b>VERSION: 01</b><br>PAGINA: Página 4 de 6<br>FECHA:<br>26-11-2008 |                                      |                                      |                                      |                                           |             |  |  |
|--------------------|---------------------------------------------------|-------------------------|----------------------------------------------------------------|----------------------------------------------------------------------------------------------------|--------------------------------------------------------------------------|--------------------------------------|---------|-----------------------------------------------------------------------------------|----------------------------------------------------------------------------------------------|------------------------------------------|------------------------------------------|------------------------------------------|------------------------------------------|-------------------------------------------|-------------------------------------------------------------------------------------------------|--------------------------------------|--------------------------------------|--------------------------------------|-------------------------------------------|-------------|--|--|
| <b>PERSPECTIVA</b> |                                                   | ÁREA                    |                                                                |                                                                                                    | <b>CUMPLIMENTO ACUMULADO</b>                                             |                                      |         |                                                                                   | <b>CETALIADO MENSUAL</b><br>JON <sup>-</sup><br><b>DE</b><br>FEB<br><b>HAR</b><br>ABR<br>MAY |                                          |                                          |                                          |                                          |                                           | $300 -$<br>AGO<br>SEP .<br>OCT NOV DIC                                                          |                                      |                                      |                                      |                                           |             |  |  |
|                    | <b>OBJETIVO</b>                                   |                         | Cidge                                                          | Nombre del Indicador<br>% de partidas conciliatorias que quedan pendientes para el mes                                                                                                    | <b>ACTUAL</b>                                                            | <b>META</b>                          | ENE-DIC | икас                                                                              |                                                                                              |                                          |                                          |                                          |                                          |                                           |                                                                                                 |                                      |                                      |                                      |                                           |             |  |  |
|                    | FINANCIERA                                        | сонтавилась             | ICON 001<br>2 ICON 002<br>3 ICON 083<br>4 ICON 014<br>ICON 005 | % de constas a la Socha de cierre con valdo contrado a se-<br>naturalez<br>% de emores que efectivamente fueron corregid-<br>% de declaraciones presentadas de manera extemporane<br>No. de reportes de validación no exitosos | 45.83<br>87,00<br>82.67<br>16,80<br>2.50                                 | 0,00<br>0,00<br>0.00<br>0,00<br>0,00 |         | <b>HIII</b><br><b>H</b> <sub>t</sub> H<br><b>THITI</b><br><b>Tritti</b><br>$+$ 11 | 50.00<br>90,00<br>50,00<br>16,00<br>7,00                                                     | 50.00<br>96,00<br>90.00<br>10.86<br>0.00 | 50,00<br>98,00<br>91.00<br>25.00<br>0.00 | 50,00<br>50,00<br>19,00<br>16,00<br>5.99 | 50.00<br>89.00<br>77.00<br>15.00<br>4.00 | 25.00<br>99,00<br>98.00<br>\$1,00<br>3,00 | 0.09<br>$0,00$<br>0.00<br>0,00<br>0,00                                                          | 0.00<br>4,00<br>0.00<br>0.00<br>0.00 | 0.00<br>0.00<br>0.00<br>6.66<br>0.00 | 0.00<br>0.00<br>0.00<br>0.00<br>0.00 | 0.00<br>6,90<br>6,99<br><b>LM</b><br>6,93 | 0.01<br>0.0 |  |  |
|                    | CAPACITACIÓN                                      | <b>BECURSOS HUMANOS</b> | <b>ICON 005</b>                                                | Nivel de Participación en Capacitaciones                                                                                                    | 66.83                                                                    | 100,00                               |         | $\overline{m}$                                                                    | 32,00                                                                                        | 28,66                                    | 42,00                                    | 60,00                                    | 95.00                                    | 78,00                                     | 0,00                                                                                            | 0.00                                 | 0.00                                 | 0.00                                 | 6,00                                      | 0.01        |  |  |
|                    | <b>POSESIONES</b>                                 |                         | ICON 007                                                       | <b>Eficacia on Pressions</b>                                                                                                    | 63,83                                                                    | 100.00                               |         | <b>uttl</b>                                                                       | 12,00                                                                                        | 40,00                                    | 65,00                                    | 50,00                                    | 75.00                                    | 80,00                                     | 0,00                                                                                            | 0.00                                 | 6,89                                 | 0.00                                 | 0,00                                      | 0.0         |  |  |
|                    | CERTIFICACION                                     |                         | R ICONAM                                                       | Tiomno de respuesta a certificaciones laborales naca nossión                                                                                                    | 11,33                                                                    | 0,00                                 |         | n.Il.                                                                             | 12,00                                                                                        | 8.66                                     | 2.00                                     | 16,00                                    | 25.00                                    | 4.00                                      | 0.66                                                                                            | 0.00                                 | 0.08                                 | 0.00                                 | 6,00                                      | 0.01        |  |  |
|                    |                                                   |                         | 9 ICON-009                                                     | Eficacia en reporte a novedade                                                                                                    | 1,17                                                                     | 0.00                                 |         | n.II.                                                                             | 2,00                                                                                         | 1.89                                     | 0.00                                     | 2,00                                     | 1,00                                     | 1,00                                      | 0.00                                                                                            | 0.00                                 | 6.88                                 | 0.00                                 | 6,00                                      | 0.09        |  |  |
|                    | NOMINA                                            |                         | 10 HODMANA                                                     | esta da certificacio                                                                                                    | 1.33                                                                     | 0,00                                 |         | r In                                                                              | 1,00                                                                                         | 1.69                                     | 1.00                                     | 3,88                                     | 1,00                                     | 1,00                                      | 0.00                                                                                            | 0.00                                 | 0,00                                 | 0.00                                 | 6,00                                      | 0.0         |  |  |
|                    | RESOLUCIONES                                      |                         | 1 ICON-011                                                     |                                                                                                    | 60,83                                                                    | 100,00                               |         | rtilt.                                                                            | 50,00                                                                                        | 65,86                                    | 32,00                                    | 50,00                                    | 56,00                                    | 12,00                                     | 0,00                                                                                            | 0.00                                 | 0,00                                 | 0.00                                 | 6,00                                      |             |  |  |
|                    | <b>POSESIONES</b>                                 | SECRETARÍA GENERAL      | 12 ICON-012                                                    |                                                                                                    | 8.50                                                                     | 0,00                                 |         | nt.ht                                                                             | 6,00                                                                                         | 15.66                                    | 20.00                                    | 3.69                                     | 4.00                                     | 3.00                                      | 0.00                                                                                            | 0.00                                 | 6.66                                 | 0.00                                 | 6,00                                      | 0.01        |  |  |
|                    | <b>TIQUETES AÉREOS</b>                            |                         | CRANDON (2)                                                    |                                                                                                    | 84,17                                                                    | 100.00                               |         | Hilli                                                                             | 75,00                                                                                        | 90.00                                    | 95.00                                    | 50.00                                    | 75.00                                    | 80,00                                     | 0.00                                                                                            | 0.00                                 | 6,88                                 | 0.00                                 | 4,99                                      | 0.06        |  |  |
|                    |                                                   | <b>SUMMISTROS</b>       | 14 HOOM BLK                                                    | ora an estida y artualización im-                                                                                                    | 85,83                                                                    | 100,00                               |         | <b>Hitti</b>                                                                      | 100,00                                                                                       | 50,00                                    | 95,00                                    | 50,00                                    | 60.00                                    | 86,00                                     | 0.60                                                                                            | 0,00                                 | 0,00                                 | 0.00                                 | 6,00                                      | 0.05        |  |  |
|                    |                                                   |                         | S ICONOS                                                       | % Eficacia eo papo intelopia fila y celulare                                                                                                    | 69,17                                                                    | 100,00                               |         | hutt                                                                              | 100,00                                                                                       | 50.00                                    | 51.00                                    | 60,00                                    | 85,00                                    | 70,00                                     | 0.00                                                                                            | 0,00                                 | 0,00                                 | 0,00                                 | 6,00                                      | 0.0         |  |  |
|                    | GESTIÓN SUMMISTROS                                |                         | IS ICOMOS                                                      | % En tiempo de mintegro de bienes devolutivos al almacén                                                                                                    | 72.50                                                                    | 100,00                               |         | .till                                                                             | 10.00                                                                                        | 75.00                                    | 81,00                                    | 85.00                                    | 93.00                                    | \$5,00                                    | 0.00                                                                                            | 0.00                                 | 0,00                                 | 0.00                                 | 0,00                                      | 0.09        |  |  |
|                    |                                                   |                         | TZ ICONOTZ                                                     | % Par y Salvos expedido                                                                                                    | 56,67                                                                    | 100.00                               |         | H <sub>in</sub>                                                                   | 100,00                                                                                       | 75,00                                    | 81.00                                    | 25,00                                    | 35.00                                    | 25,00                                     | 0.00                                                                                            | 0.00                                 | 0,00                                 | 0.00                                 | 0,00                                      | 0.01        |  |  |
|                    |                                                   |                         | 10 80094-018                                                   | % Iraniados realizados y legalizador                                                                                                    | 71,83                                                                    | 100.00                               |         | <b>utili</b>                                                                      | 60,00                                                                                        | 55,88                                    | 75,00                                    | 80,00                                    | 82,00                                    | 73,00                                     | 0,00                                                                                            | 0.00                                 | 5.00                                 | 0,00                                 | 6,00                                      | 0.01        |  |  |
|                    |                                                   |                         | 13 ICON 019                                                    | % Eficiencia en reportar bienes devolutivos al almacén                                                                                                    | 70,50                                                                    | 100,00                               |         | ritti                                                                             | 60,00                                                                                        | 75,00                                    | 65,00                                    | 78,00                                    | 60.00                                    | 85,00                                     | 0,00                                                                                            | 0.00                                 | 0,00                                 | 0,00                                 | 0,00                                      | 0.09        |  |  |

Fig 1. Archivo principal

A continuación, aparecen dos gráficos para cada indicador, de manera que se pueda analizar visualmente el comportamiento del indicador mes a mes. Y termina con una tabla de datos resúmen con los datos mensuales por indicador.

En cada tabulador BSC encontrará una parte de los indicadores.

### **ARCHIVO DE BASE DE DATOS**

El archivo secundario es el repositorio de datos para los indicadores.

Tiene tantos taabuladores como indicadores en el archivo principal, codificados según el código del indicador. Es importante tener en cuenta la codificación para futuras adiciones de indicadores, de tal manera que se mantenga una uniformidad en las definiciones.

Toda la estructura de estas hojas es idéntica. (Ver fig. 2).

Se trata de una hoja de vida de cada indicador, pero adicionalmente se fijan parámetros que permiten indicar cómo se hará la medición y cuáles son los rangos de valores en los cuales se divide el resultado.

En la parte inferior de cada hoja, se encuentra la zona de entrada de datos única para cada indicador (Ver fig. 3).

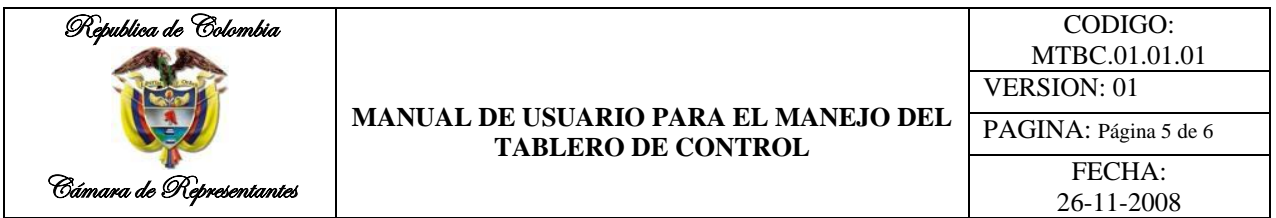

#### El área de entrada de datos está compuesta por doce celdas (12) las cuales están destinadas para guardar un valor por cada mes de medición.

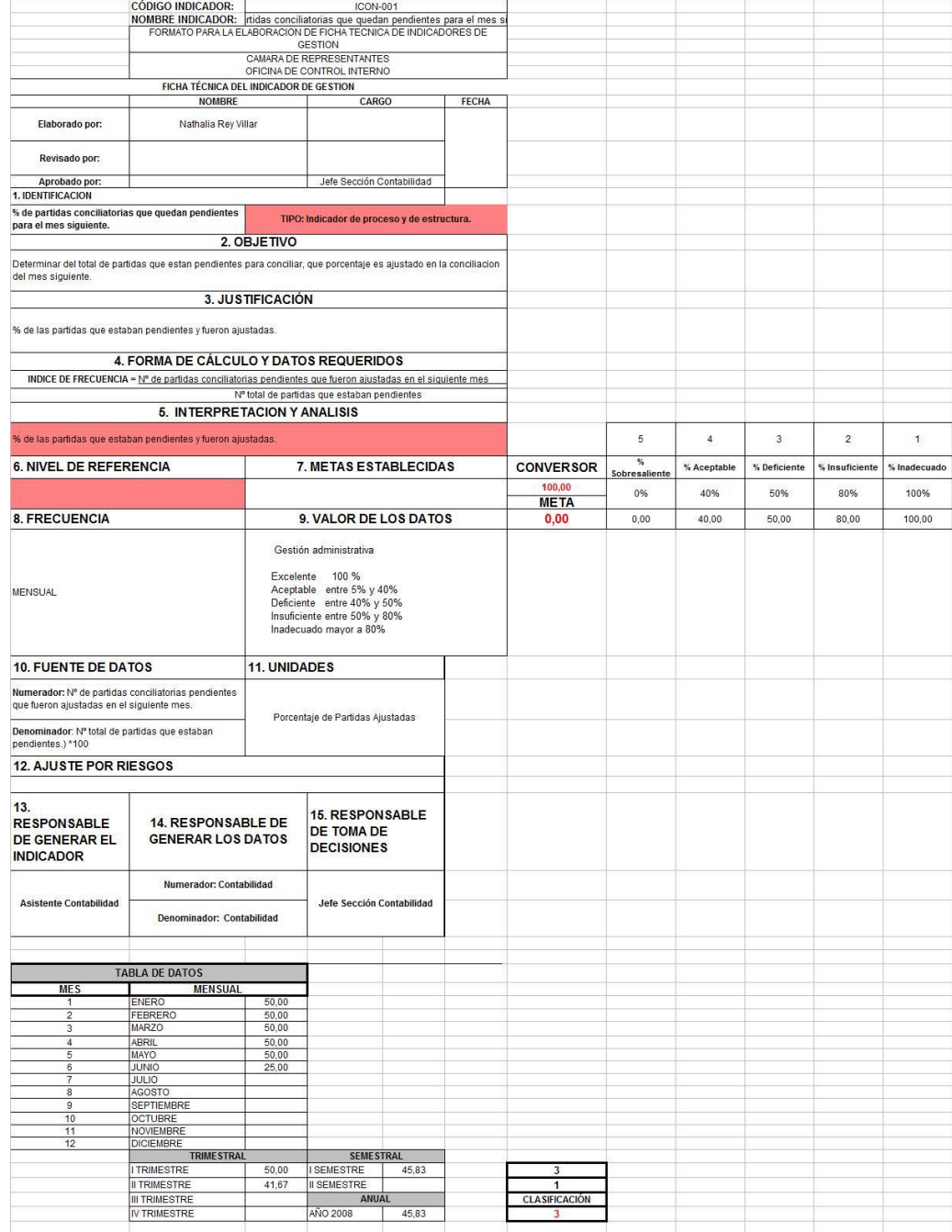

Fig 2. Hoja de Vida de un indicador

No deben digitarse datos en otra parte de la hoja de vida, pues el resto de operaciones para totalizar trimestres, semestres y anual son automáticas.

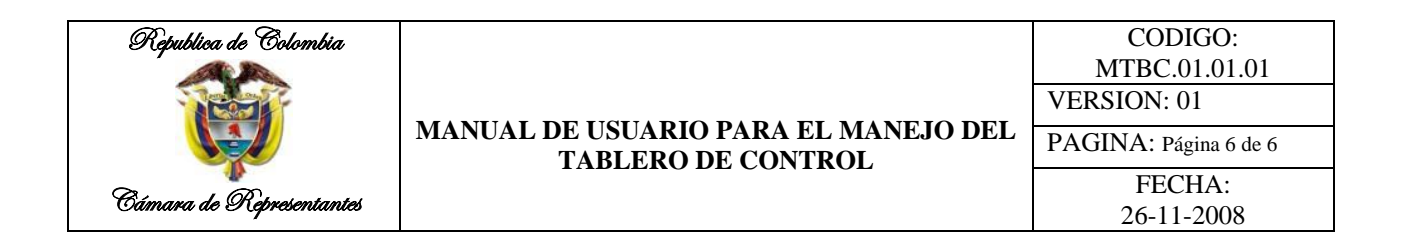

El procedimiento a seguir es digitar mensualmente el dato correspondiente al mes en todos los indicadores que se tengan. El archivo principal, cada vez que se abra actualizará los datos.

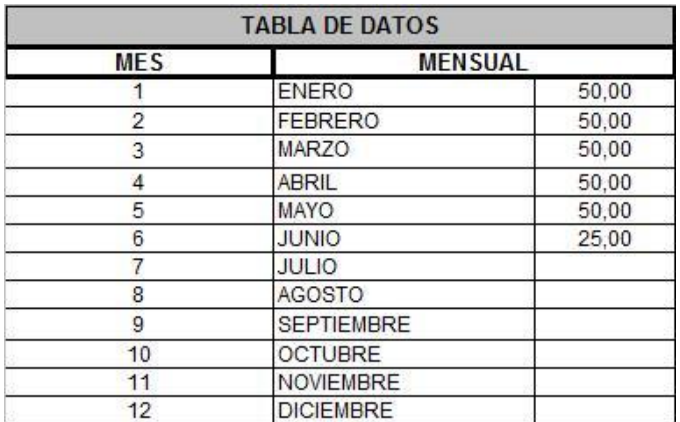

Fig. 3. Área de entrada de datos.

Esta herramienta está lista para ser utilizada durante el año 2009, está alimentada con unos datos de prueba que deben ser borrados antes de su uso. Solamente se han digitado datos para facilitar su entendimiento y visualización.

El archivo de datos debe ser uno solo. El visor podría instalarse en varios equipos, pues no realiza ninguna función de guardar datos. Solamente debe tenerse en cuenta en actualizar los vínculos y grabar los archivos con esos vínculos actualizados.